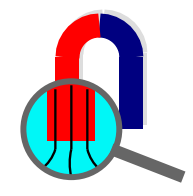

## **Решение задач двумерной стационарной теплопередачи в ELCUT**

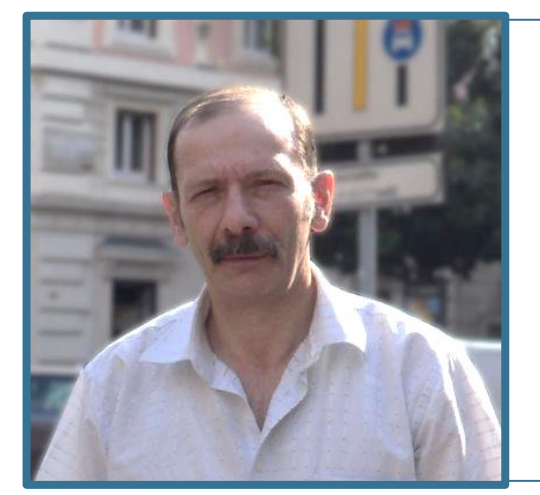

#### **Рехтер Александр Дантонович**

Директор ООО «Хайтек» [Alex.Rekhter@haitek.ru](mailto:Alex.Rekhter@haitek.ru) +7 902 331 0949

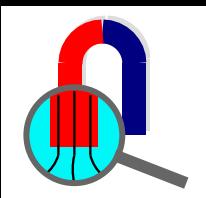

### **Требования СП проверяемые в ELCUT**

• Санитарно-гигиенические требования:

$$
t_{\text{BH}} \geq t_{\text{rp}} + 2 \div 3 \,^{\circ}\text{C}
$$

• Требования теплозащиты

$$
R_{\text{np}} \geq R_{\text{HopM}} \left[ \frac{M^{2} \, {}^{\circ}C}{B \tau} \right]
$$

 $R_{\text{np}}$  невозможно определить одним кликом мыши в программе ELCUT, поскольку надо как правило рассмотреть несколько моделей, однако используя рассчитанное в ELCUT интегральное значение теплового потока Φ , Вт можно получить удельные коэффициенты теплопотерь  $U_i$  ,  $\Psi_j$  и  $\mathrm{X}_k$  в формуле расчета приведенного термического сопротивления

Методика подробно рассмотрена в вебинаре Дмитрия Крайнова [https://elcut.ru/seminar/seminar\\_kraynov2.htm](https://elcut.ru/seminar/seminar_kraynov2.htm)

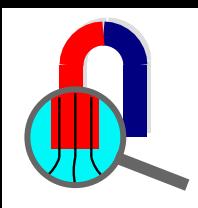

### **Виды теплотехнических неоднородностей**

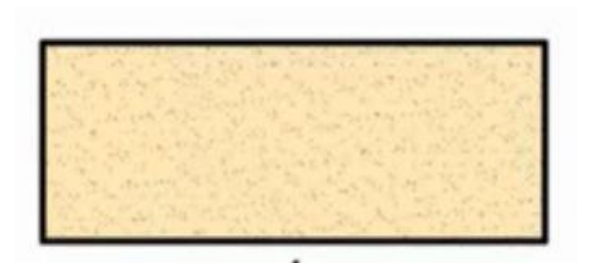

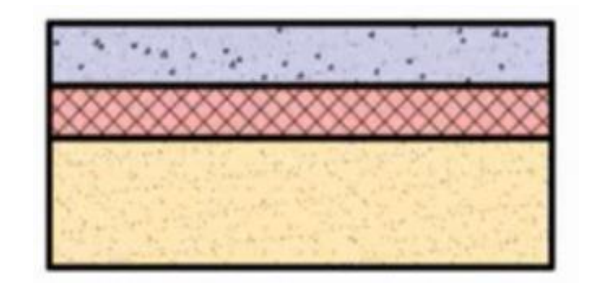

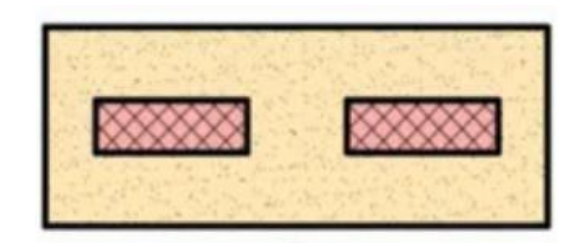

Однородная однослойная конструкция

Однородная многослойная конструкция

Теплопроводное включение

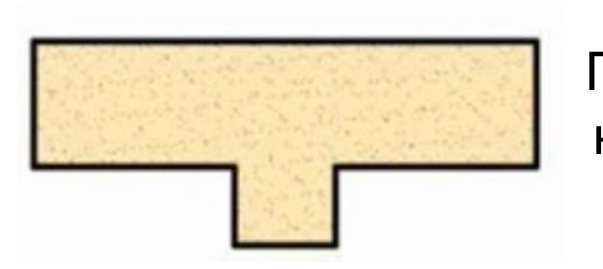

Геометрически неоднородная конструкция

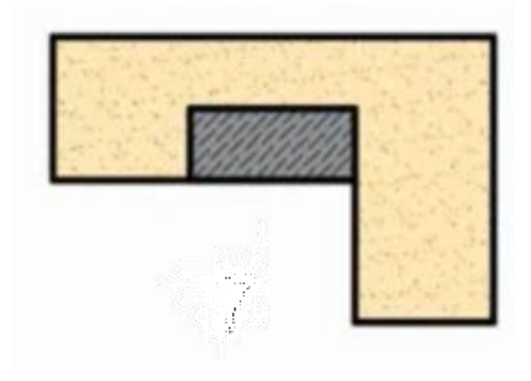

Смешанная конструкция

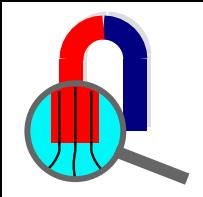

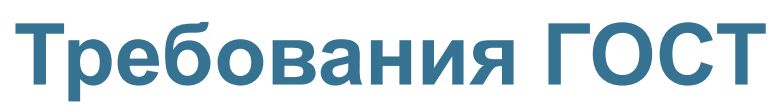

нестационарная теплотехника

- 1. Расчеты огнестойкости металлических и ж/б конструкций (ГОСТ 30247.0-94)
- 2. Расчет теплоусвоения (СП 50.13330-2012)
- 3. Расчет теплоустойчивости (ГОСТ 26253-2014)

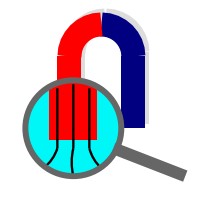

 $\partial^2 t$ 

### **Дифференциальное уравнение стационарной теплопроводности**

В простейшем случае, если  $\lambda = cost$  и нет объемного тепловыделения, то дифференциальное уравнение теплопроводности имеет следующий вид:

 $\partial^2 t$ 

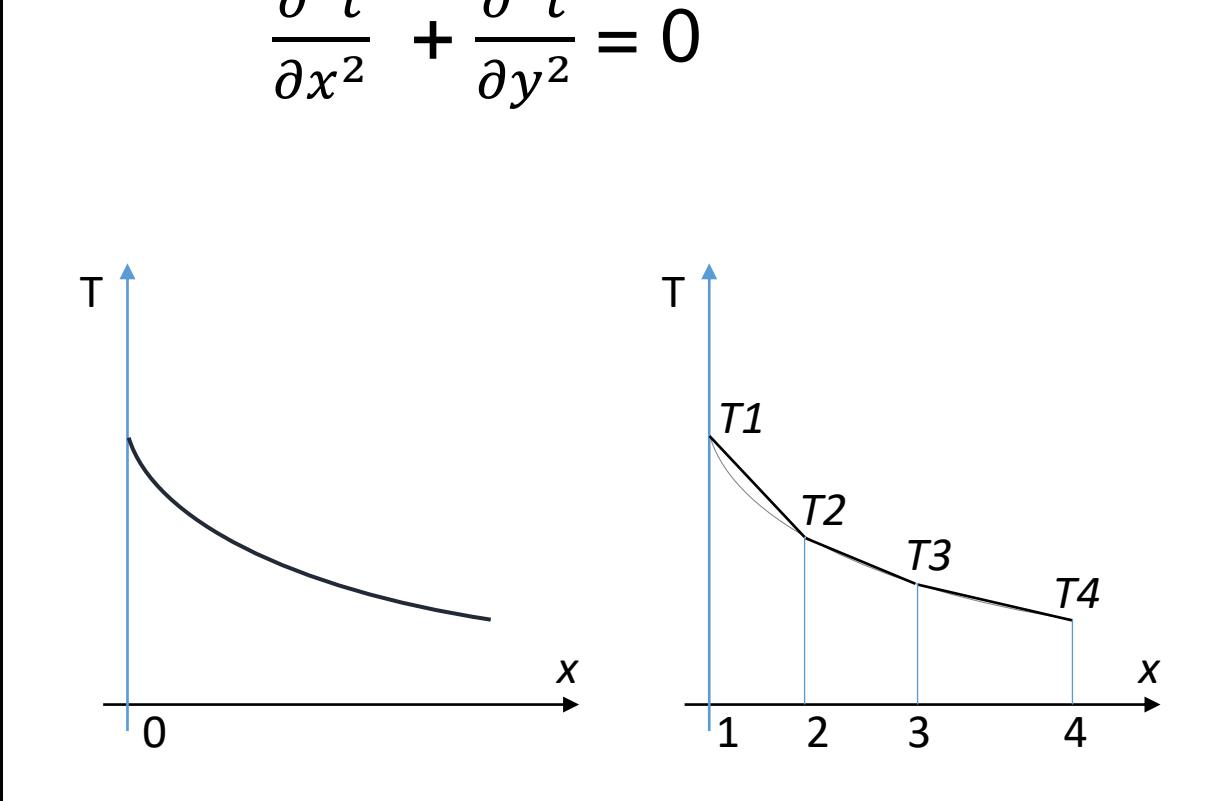

*Основная идея МКЭ состоит в том, что изменение любой непрерывной величины можно аппроксимировать дискретной моделью, которая строится на множестве кусочно-непрерывных функций, определенных на конечном числе подобластей (элементов)*

Вычисление узловых значений *T1, T2, T3, T4* основано на минимизации некого функционала, определяемой физической сущностью задачи (статика, теплопроводность, и так далее), а также граничными условиями. Если анализируется распространение тепла, то минимизируется функционал, связанный с уравнением теплопроводности.

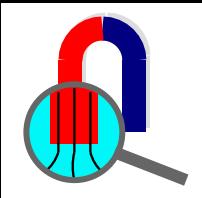

#### **Геометрическая модель**

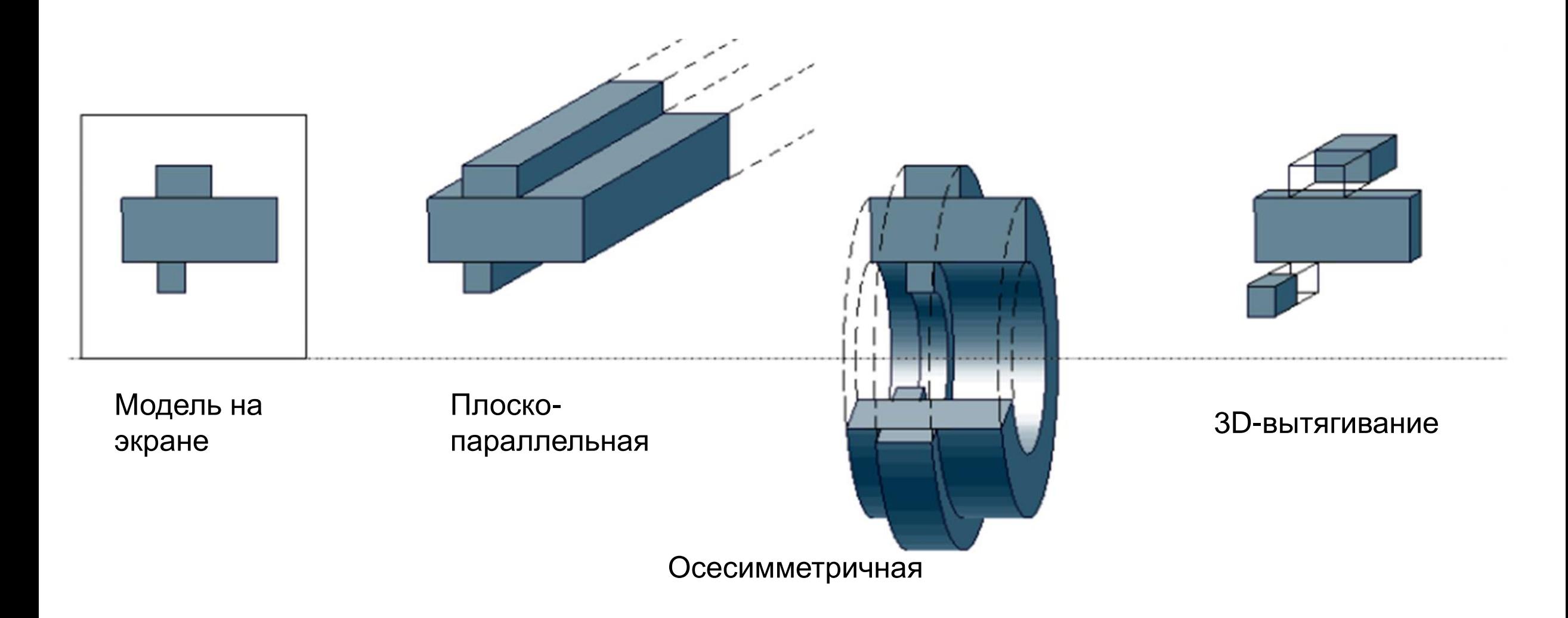

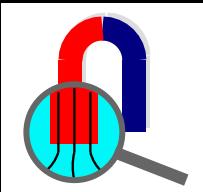

### **Создание геометрической модели**

- 1. Встроенный графический редактор
	- a. 2D модели
	- b. 3D модель вытягивания
- 2. Внешние CAD-системы (AutoCAD, BricsCAD, FreeCAD, SolidWorks и др.)
	- a. Импорт DXF
	- b. Импорт STEP (3D формат)
- 3. Экспорт DXF во внешнюю CAD-систему

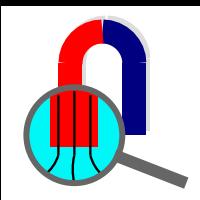

### **Учет нелинейных свойств материалов**

В программе ELCUT поддерживается задание анизотропной теплопроводности или зависимость теплотехнических свойств от температуры

Учет зависимости теплопроводности, теплоемкости и плотности от температуры задается удобным табличным способом с автоматической интерполяцией

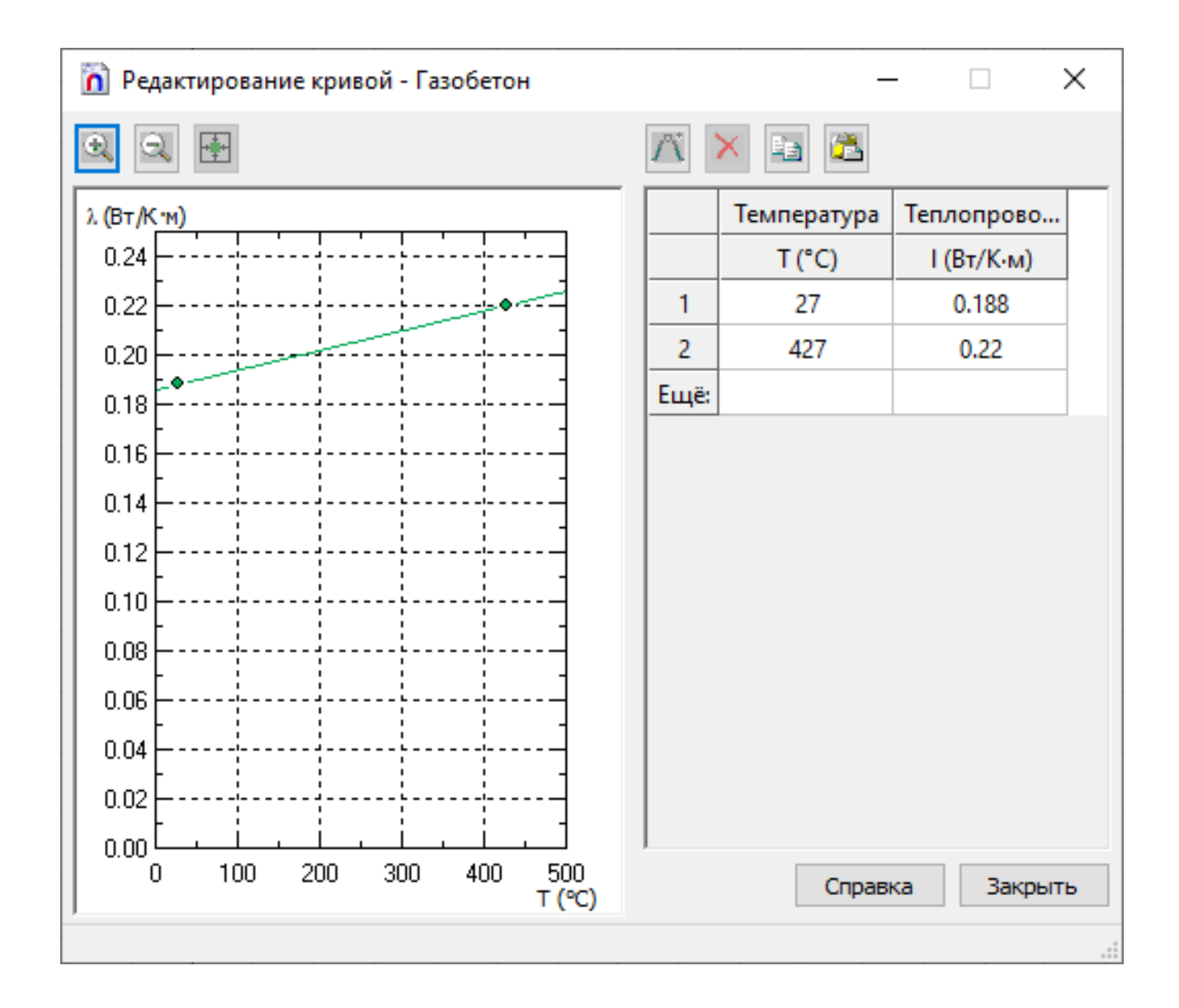

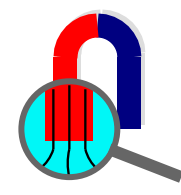

#### **Граничные условия**

Минимизация функционала и удовлетворение граничным условиям однозначно определяют решение.

#### **Виды граничных условий**

- 1. Граничные условия первого рода задают температуру на поверхности:  $T_{x,y,z\in S} = T_S(x, y, z, \tau)$
- 2. Граничные условия второго рода задают плотность теплового потока на поверхности:  $q_{x,y,z\in S} = q_S(x, y, z, \tau)$
- 3. Граничные условия третьего рода определяют конвективный теплообмен между средой и поверхностью:  $q_S(x, y, z, \tau) = \alpha (T_{\text{CP}} - T_S)$
- 4. Граничное условие радиации может быть задано на внешней границе модели. Оно описывает радиационный теплообмен и определяется следующим образом:

$$
F_n = \beta \cdot k_{SB} \cdot (T^4 - T_0^4),
$$

где  $k_{SB}$  - константа Стефана-Больцмана (5.67032·10<sup>-8</sup> Bт/м<sup>2</sup>/K<sup>4</sup>),  $\beta$  - коэффициент излучения поверхности и  $\, T_{0}$  температура поглощающей среды в Кельвинах.

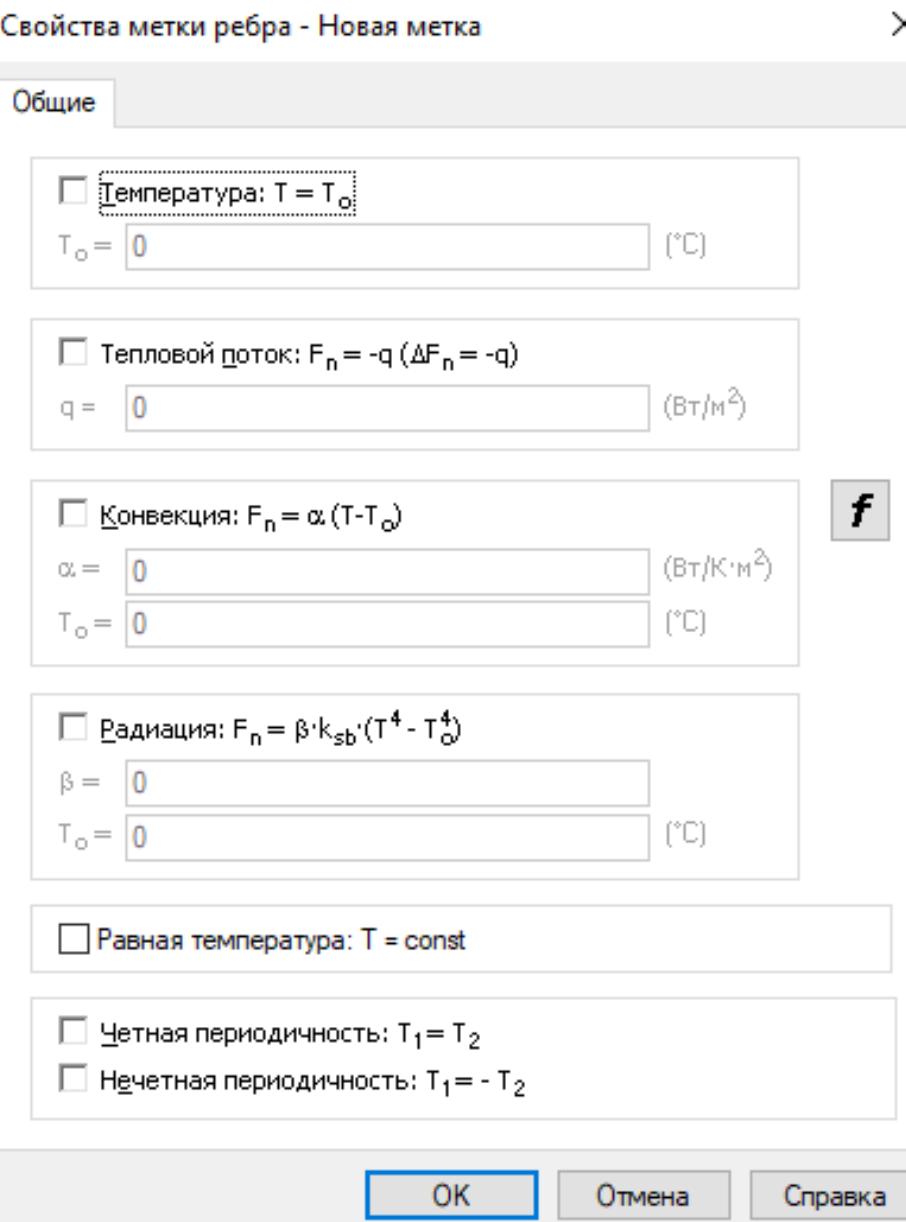

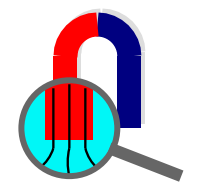

### **Результаты расчета**

#### **Визуальные результаты**

на геометрии модели

- Поле температур
- Градиент температуры
- Тепловой поток
- Коэффициент теплопроводности
- Векторы теплового потока и градиента температуры
- Изотермы

#### **Локальные результаты**

в любой указанной точке

- Координаты точки
- Температура
- Градиент теплового потока
- Тепловой поток
- Теплопроводность

#### **Интегральные результаты**

(предварительно определяется контур)

- Длина контура
- Площадь поверхности
- Интегральный тепловой поток, Вт
- Разница температур на концах контура, °C
- Средняя температура поверхности, °C
- Интеграл от плотности теплового потока вдоль контура, Вт/м
- Интеграл градиента температуры (grad(T)) по поверхности, °К\*м

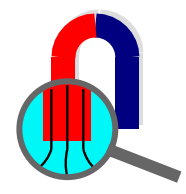

#### **Получение изотермы точки росы**

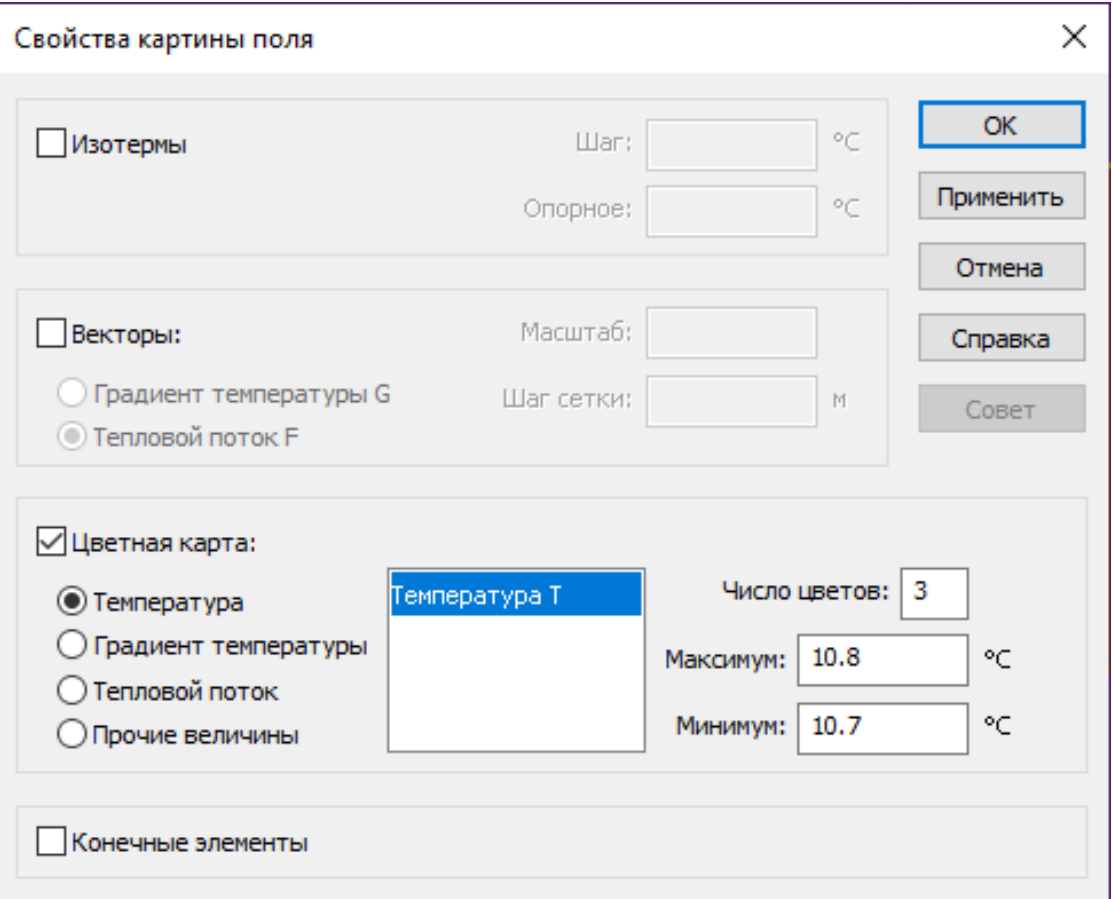

[https://elcut.ru/advanced/corner\\_column\\_r.htm](https://elcut.ru/advanced/corner_column_r.htm)

Допустим температура росы 10.7 ° С. (55% для 20°С)

Тогда выбираем число цветов 3, максимальную температуру +10.8 ° C, минимальную +10.7 ° С. Получаем следующую картину.

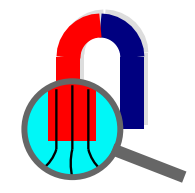

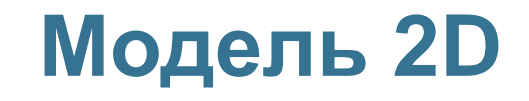

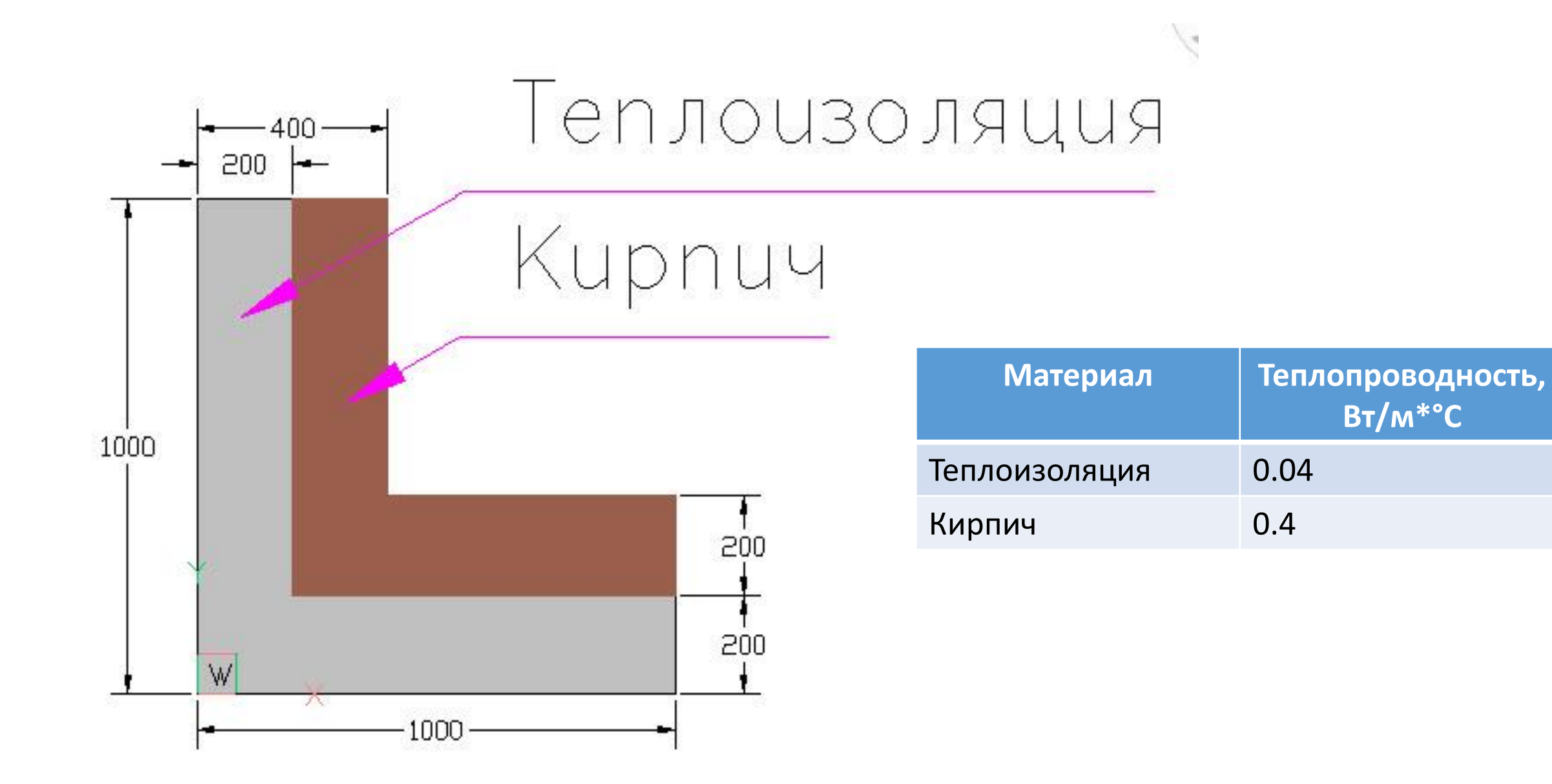

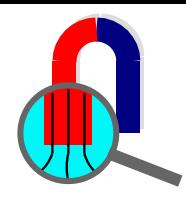

### **Примыкание балконной плиты (модель 2D)**

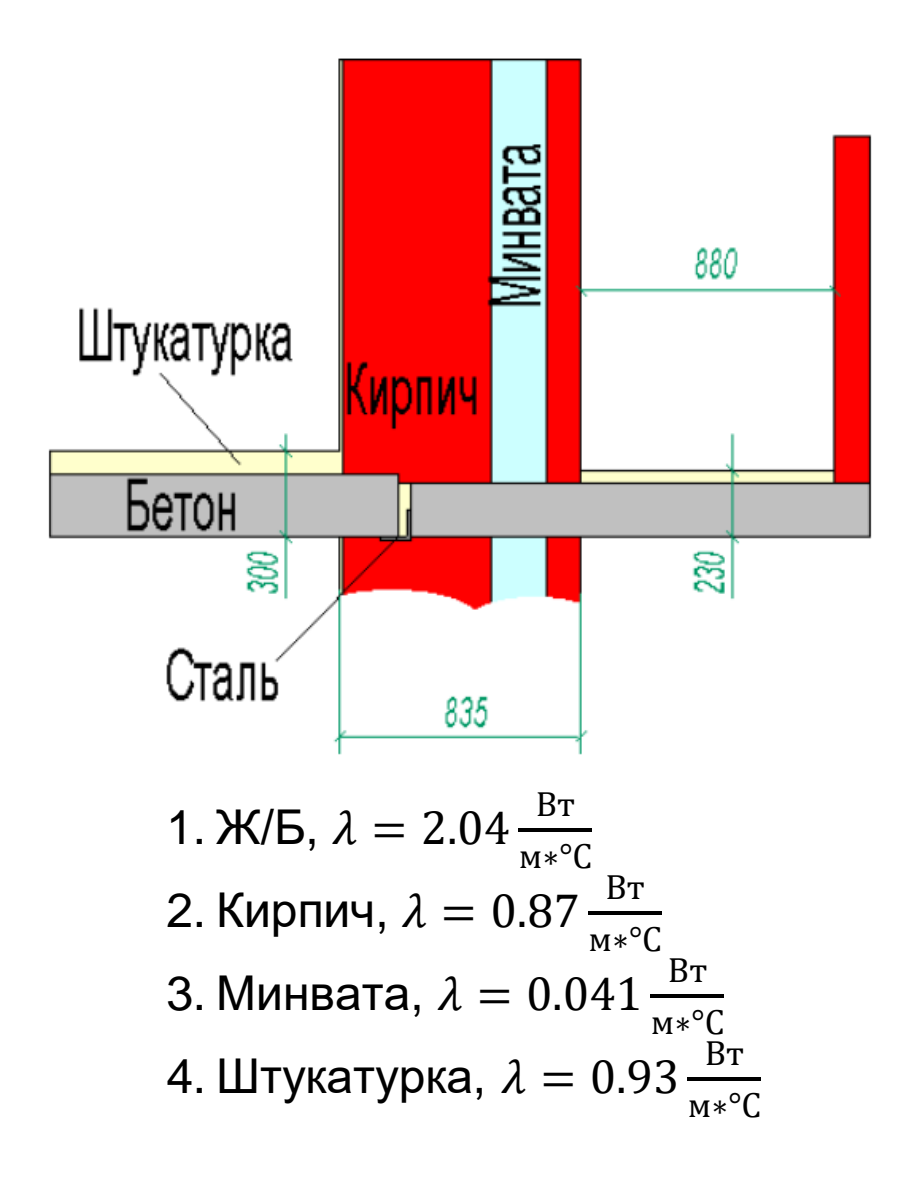

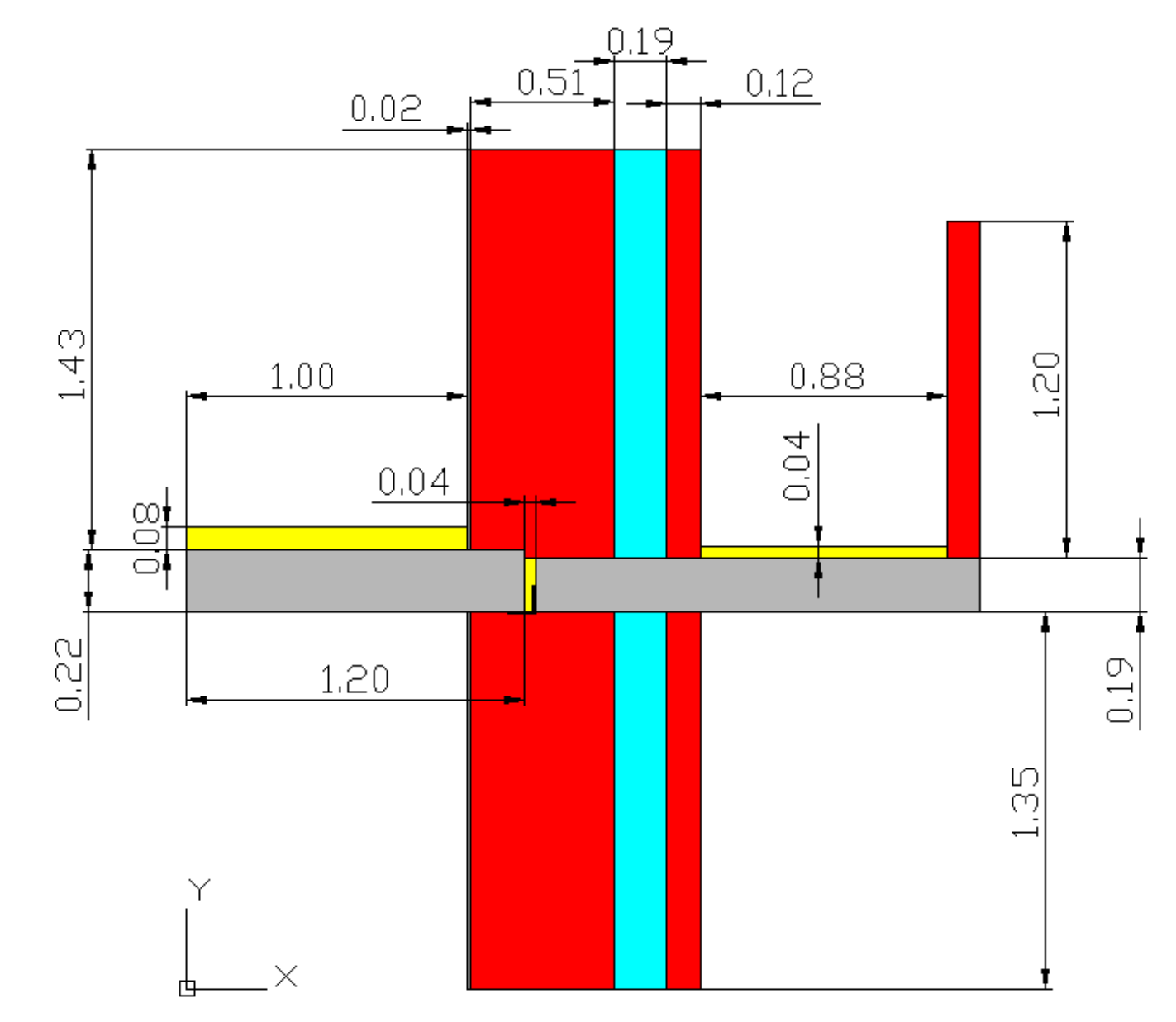

[https://elcut.ru/advanced/balcony\\_slab\\_r.htm](https://elcut.ru/advanced/balcony_slab_r.htm)

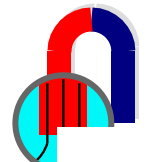

### **Примыкание балконной плиты (модель 2D)**

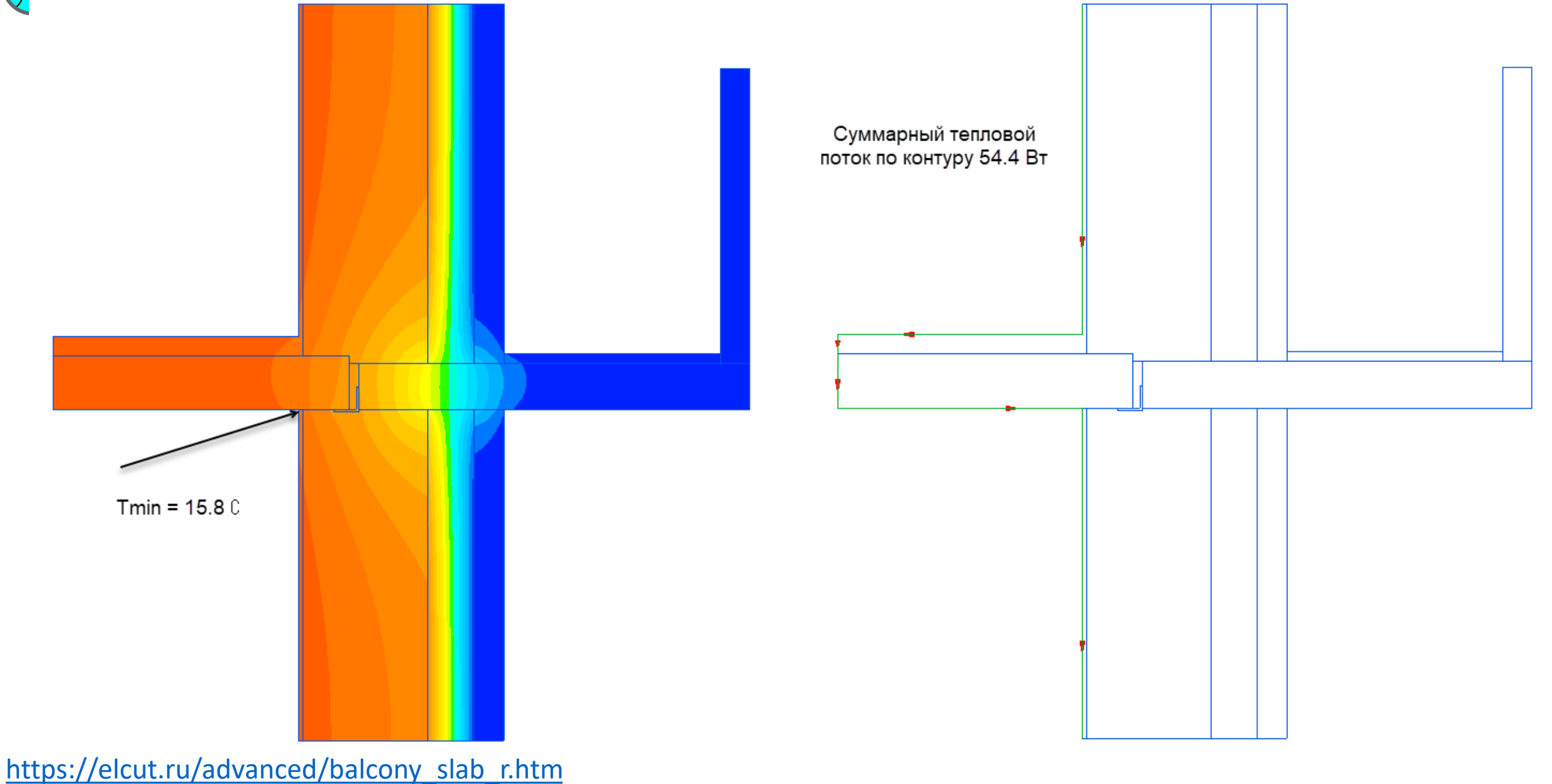

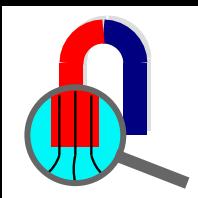

#### **Расчет рам по методике ISO 10077-2**

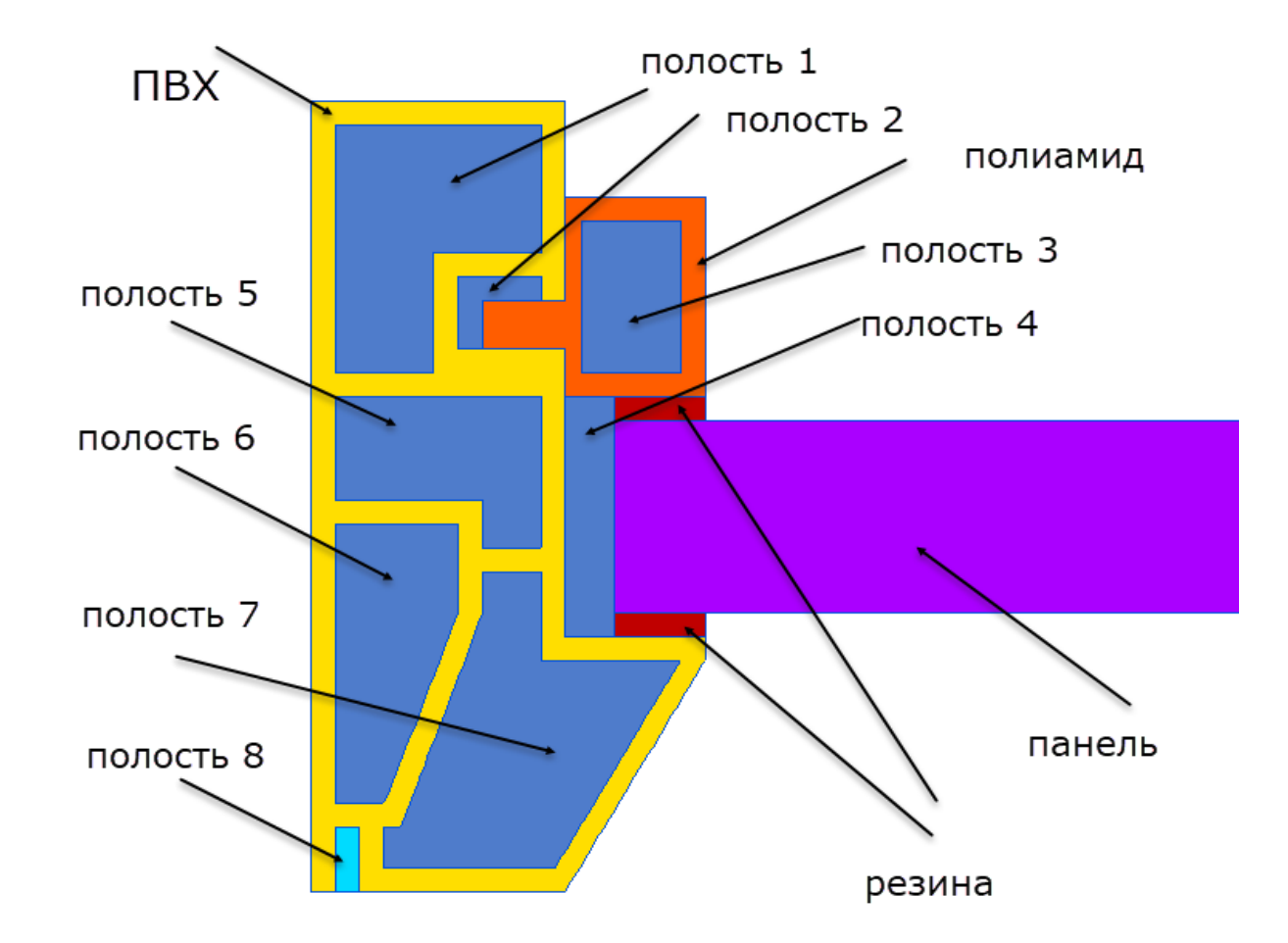

 $\Box$ Полиамид  $\lambda = 0.25$  Вт/°С·м. Резина  $\lambda = 0.25$  Вт/  $\textdegree$ С $\cdot$ м.  $\mathsf{IBX} \qquad \lambda = 0.17 \,\mathsf{BT}/\sqrt{\ }^\circ\mathsf{C}^\cdot\mathsf{M}.$ Панель  $\lambda = 0.035$  Вт/  $\textdegree$ С $\cdot$ м.

Полость 1 λ = 0.117 Вт/°C·м Полость 2 λ = 0.047 Вт/°C·м Полость 3 λ = 0.075 Вт/°C·м Полость 4 λ = 0.115 Вт/°C·м Полость 5 λ = 0.077 Вт/°C·м

Полость 6 λ = 0.118 Вт/°C·м Полость 7 λ = 0.104 Вт/°C·м Полость 8 λ = 0.083 Вт/°C·м

Коэффициенты теплопроводности полостей рассчитываются с помощью итерационной процедуры с помощью макроса EXCEL

[https://elcut.ru/advanced/iso\\_10077\\_case\\_d7\\_r.htm](https://elcut.ru/advanced/iso_10077_case_d7_r.htm)

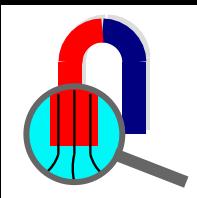

#### **Модель 3D с термовкладышами**

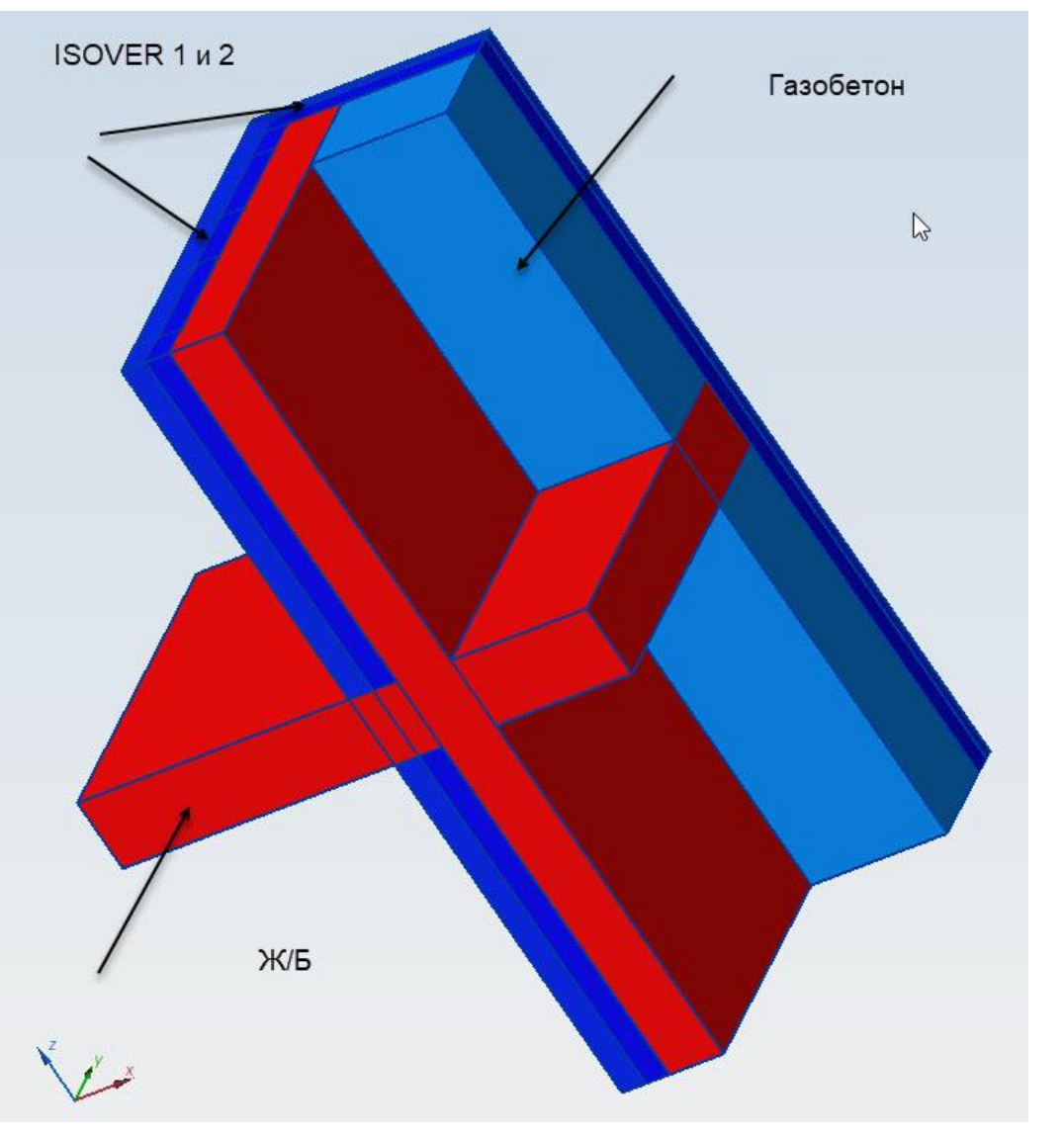

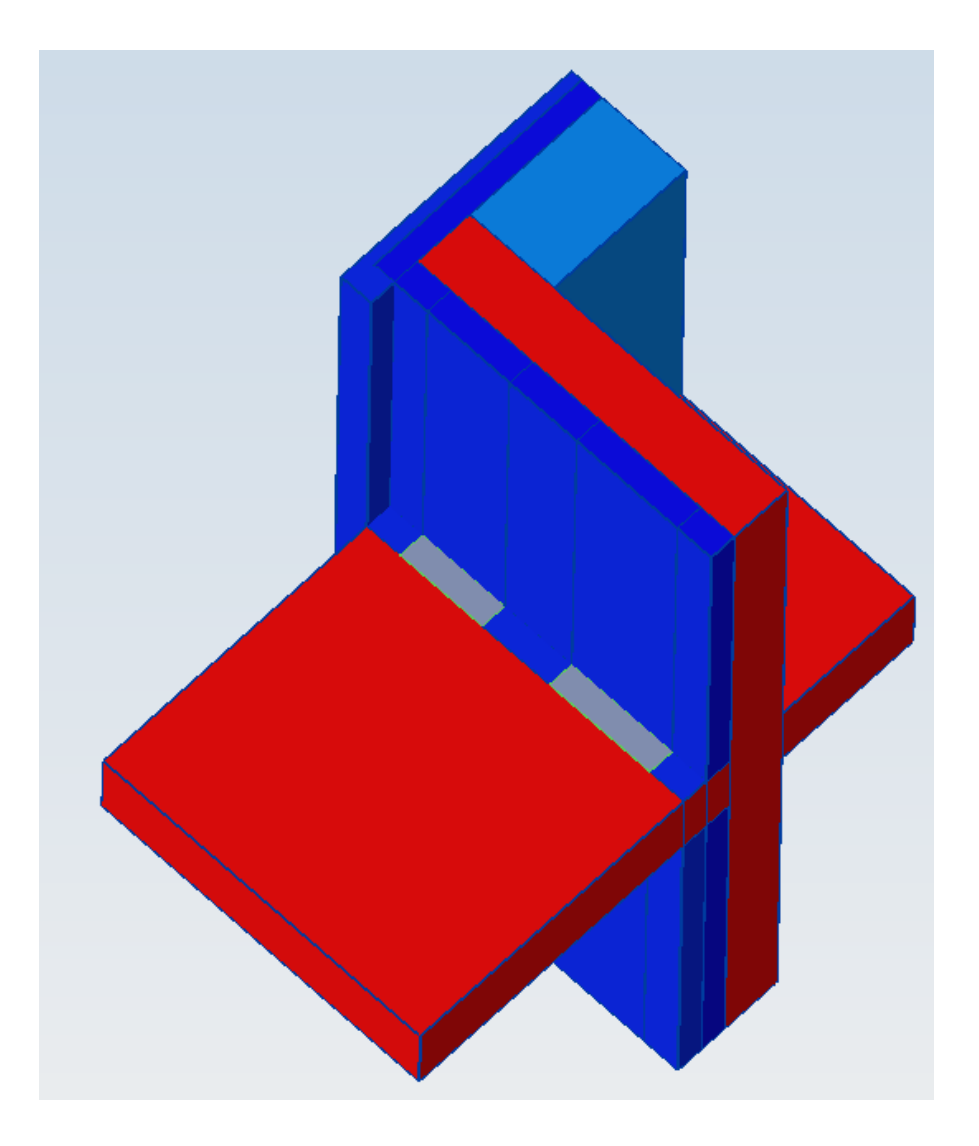

Применяемые материалы Положение вкладышей

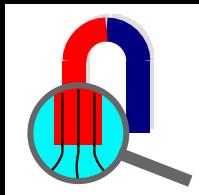

#### **Модель 3D с термовкладышами**

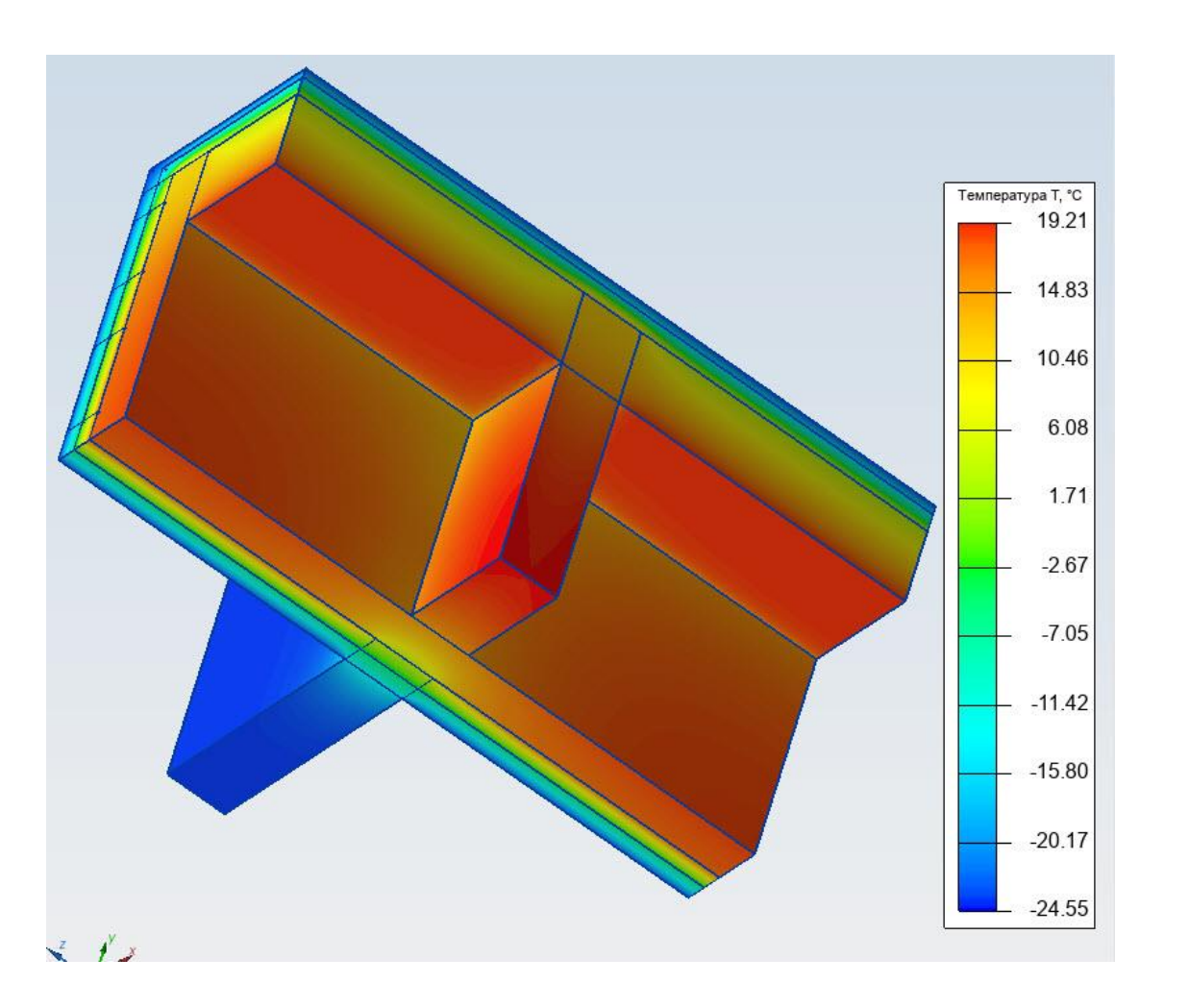

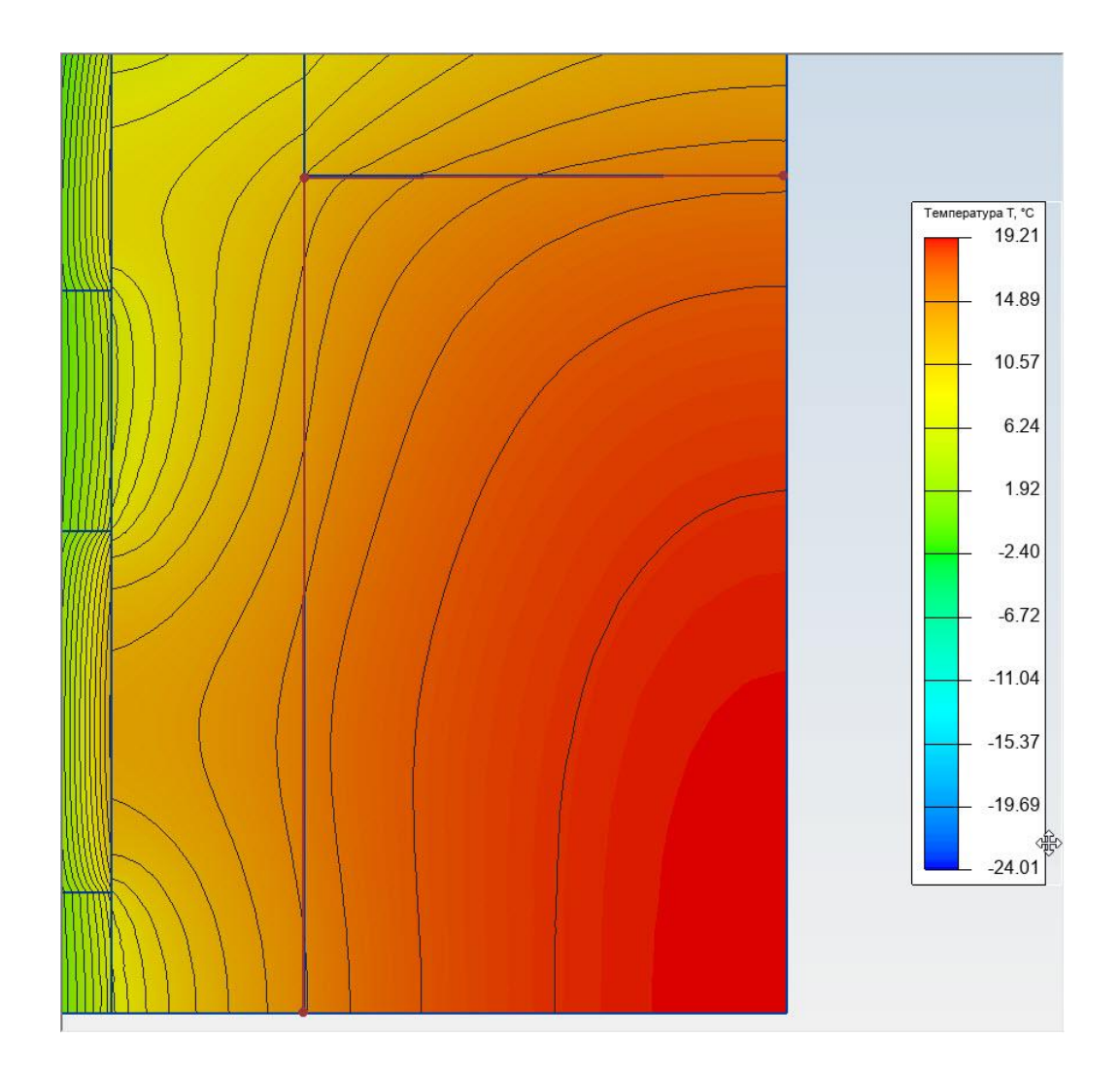

#### Общее температурное поле поле полети по температурное поле в сечении

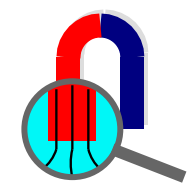

#### **Модель 3D с термовкладышами**

#### График температур в сечении по линии плинтуса

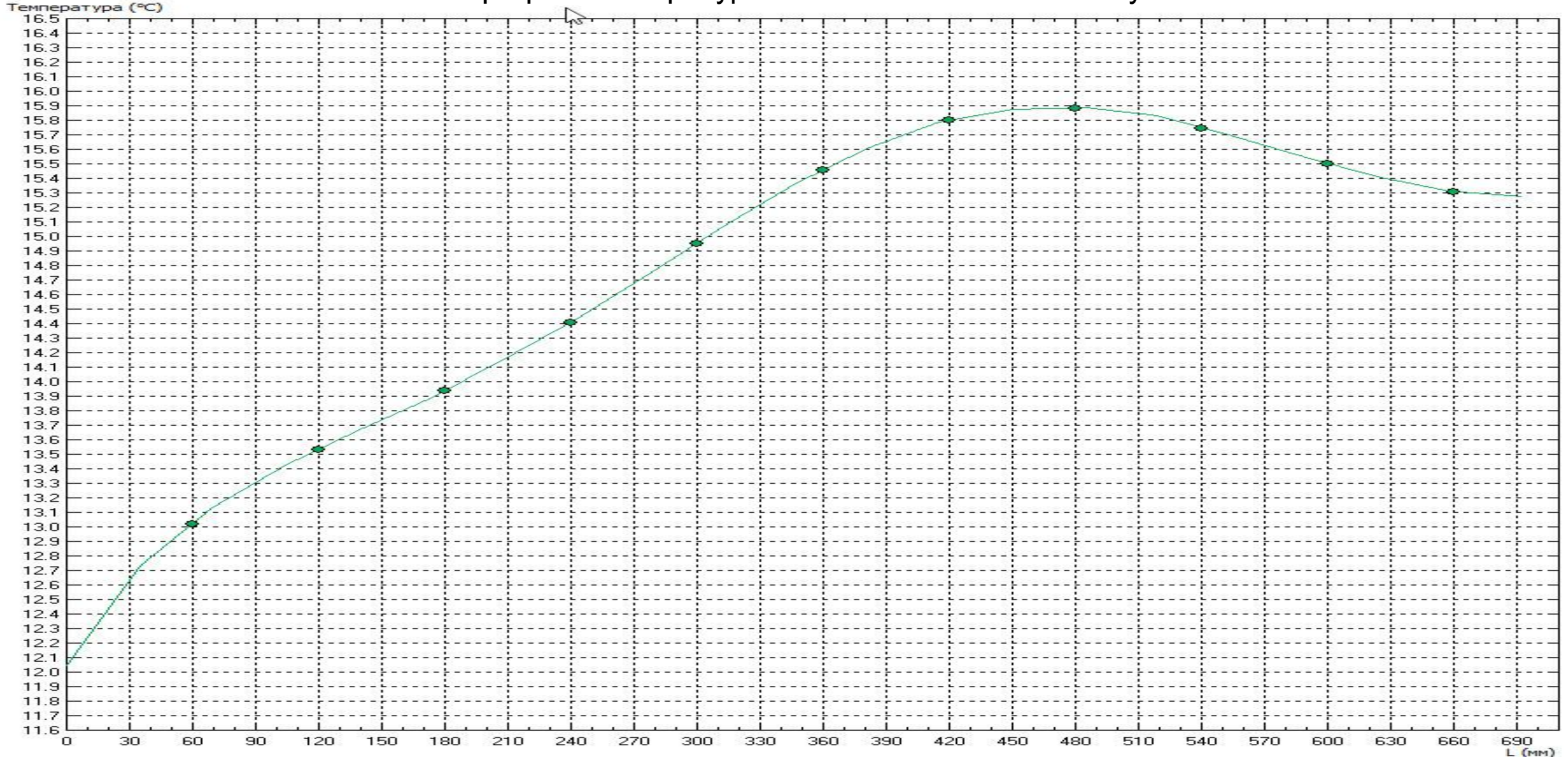

# **Определение теплотворной способности радиатора**

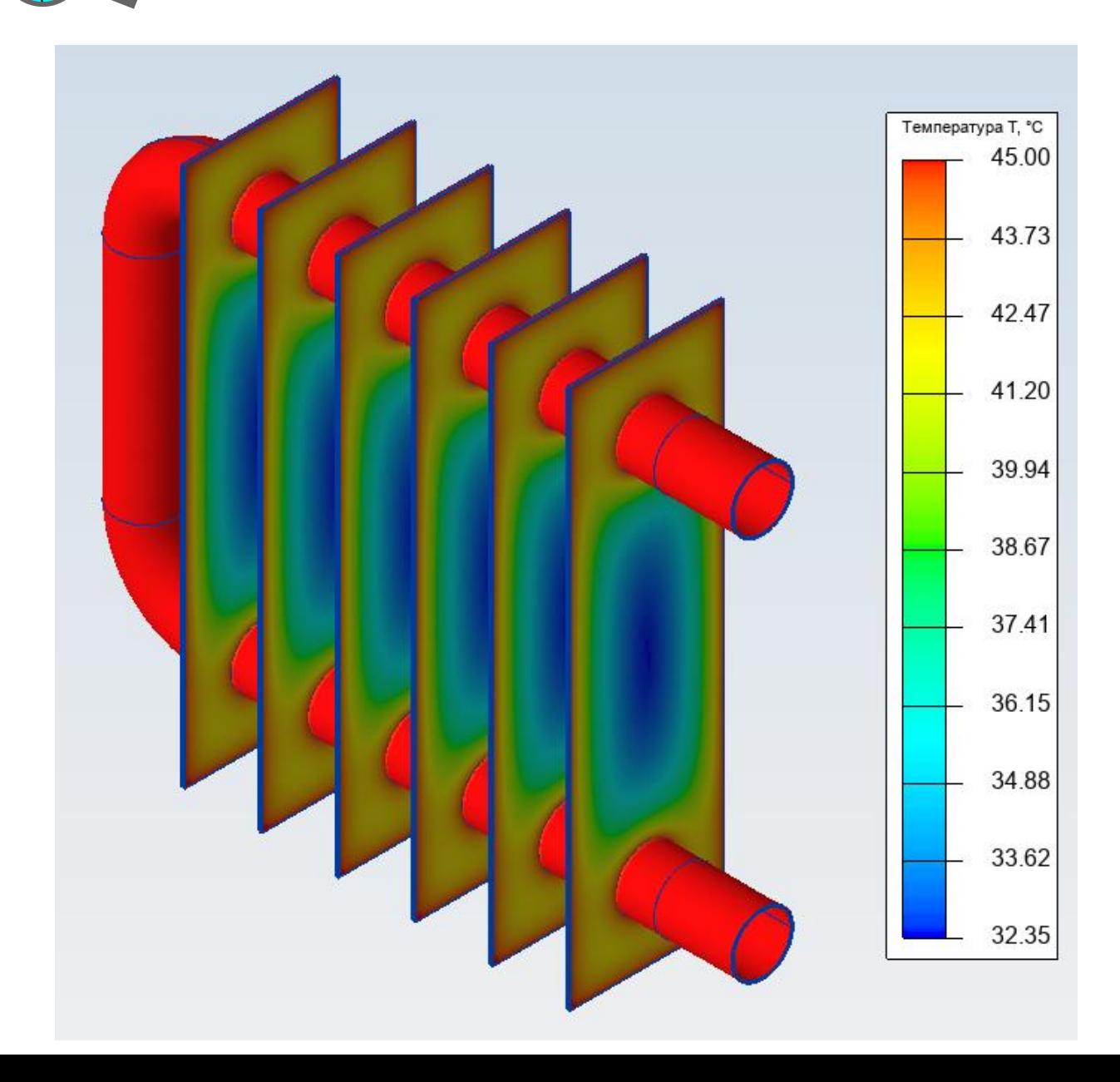

Модель импортируется в ELCUT в формате STEP. Каждому типу поверхности можно назначить свои граничные условия теплопередачи конвекцией и радиацией.

Количество отдаваемой теплоты можно получить по метке T= 45

Граничные условия внутри трубы назначаются с помощью секущей плоскости

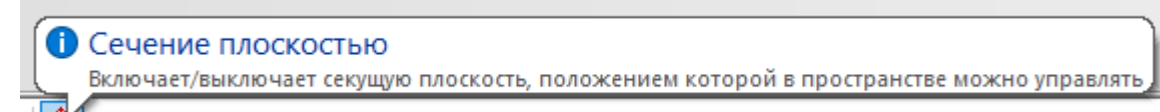

#### Теплотворная способность радиатора 360 Вт

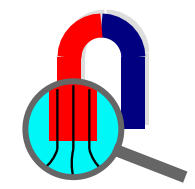

# **Спасибо за внимание!**

# **До новых встреч!**

**Ваши вопросы и предложения ждём на наш адрес: info@elcut.ru**